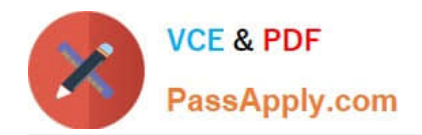

# **P2090-025Q&As**

IBM InfoSphere MDM Advanced Edition Technical Mastery Test v2

# **Pass IBM P2090-025 Exam with 100% Guarantee**

Free Download Real Questions & Answers **PDF** and **VCE** file from:

**https://www.passapply.com/p2090-025.html**

100% Passing Guarantee 100% Money Back Assurance

Following Questions and Answers are all new published by IBM Official Exam Center

**C** Instant Download After Purchase

**83 100% Money Back Guarantee** 

365 Days Free Update

800,000+ Satisfied Customers  $603$ 

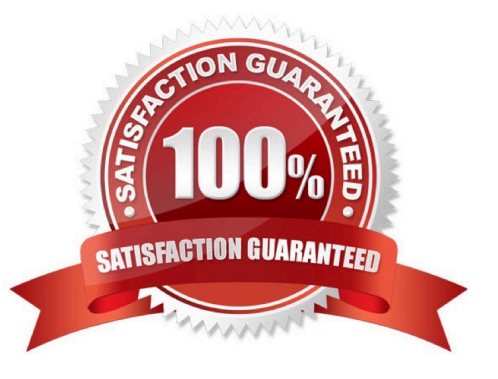

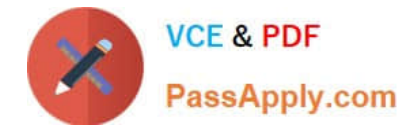

#### **QUESTION 1**

How do you turn on notification in MDM Server?

- A. Update the TCRM property file
- B. Update the extensionset table directly
- C. Through the configuration and management component
- D. None of the above

Correct Answer: C

#### **QUESTION 2**

Which of the following statements is INCORRECT for Data Addition?

- A. A new information hub is created every time there is a new data addition
- B. A new table is created every time there is a new data addition
- C. New transaction are created every time there is a new data addition
- D. A new controller is created every time there is a new data addition

Correct Answer: A

#### **QUESTION 3**

What configuration file(s) of the Application Toolkit contains the contextFactory properties, such as host name and port number?

- A. Organization.orgmodel
- B. Log4j.properties
- C. Mdm.properties
- D. Mdm.properties and Log4j.properties

Correct Answer: C

## **QUESTION 4**

What is the most effective way to manage the complexity/size of the MDM Server Web Services interface?

A. Write custom transactions that use the underlying MDM model

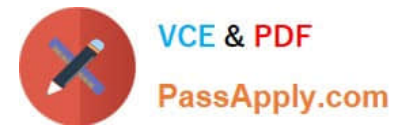

- B. Tailor the web services with the capabilities provided by the Adaptive Services Interface feature
- C. There is no way to manage the size/complexity of the services in MDM Server, and no need or gain in doing so
- D. If the web services provided are not what is required, use the RMI interface instead.

Correct Answer: B

## **QUESTION 5**

Which two main parts are included in the IBM InfoSphere MDM Application Toolkit?

- A. MDM Application Developer Plugin and User Interface Generator
- B. Dojo Widget Library and Templates
- C. Configuration files and Java-based Packaging Ability
- D. Initiate MDS Engine and IBM MDM Server Engine
- Correct Answer: A

[P2090-025 PDF Dumps](https://www.passapply.com/p2090-025.html) [P2090-025 Study Guide](https://www.passapply.com/p2090-025.html) [P2090-025 Exam Questions](https://www.passapply.com/p2090-025.html)